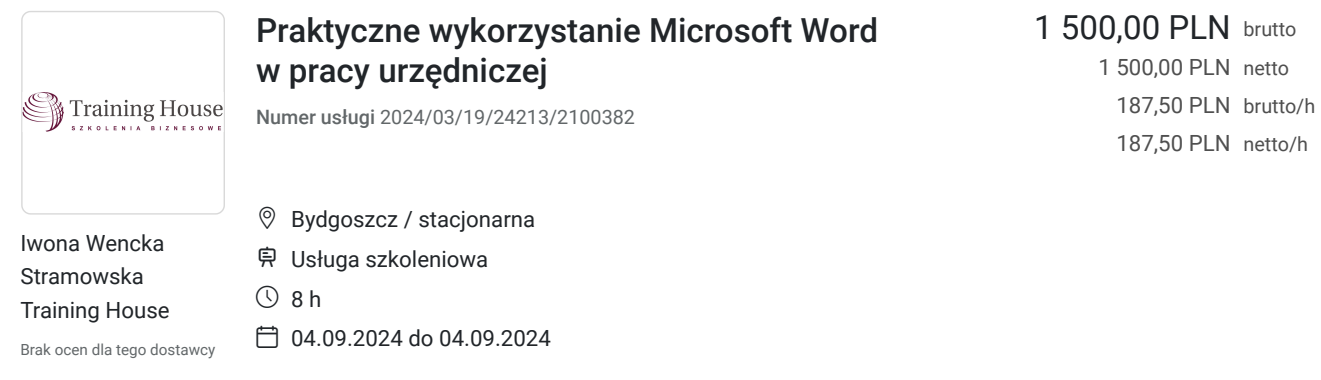

# Informacje podstawowe

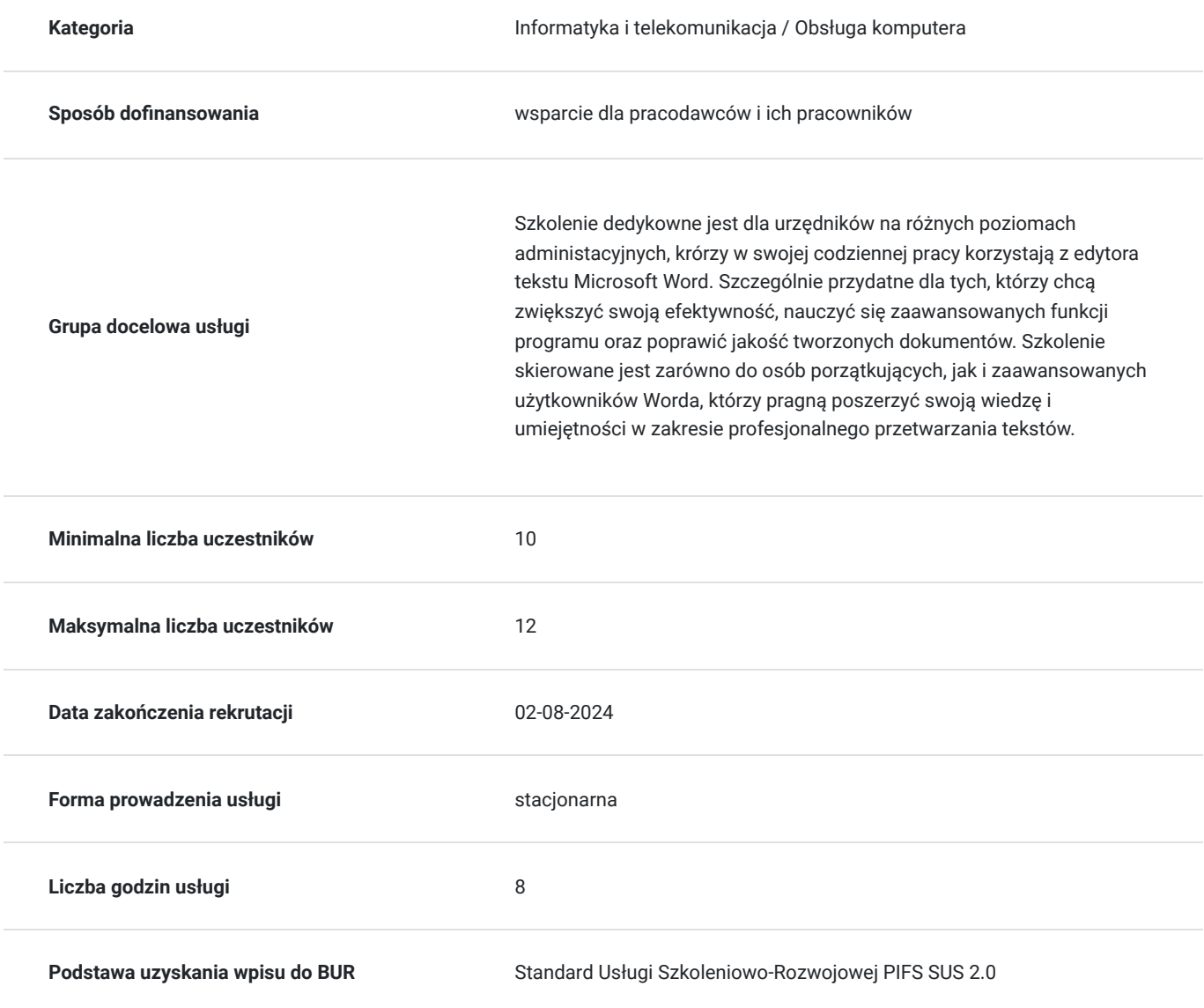

## Cel

**Cel edukacyjny**

Kurs przygotowuje do efektywnego wykorzystania narzędzi i funkcji edytora tekstowego Microsoft Word w codziennej pracy urzędniczej. Uczestnicy nauczą się tworzyć, formatować i edytować dokumenty zgodnie z aktualnymi standardami oraz potrzebami instytucji publicznych, co ma na celu zwiększenie efektywności i profesjonalizmu przygotowanych dokumentów.

### **Efekty uczenia się oraz kryteria weryfikacji ich osiągnięcia i Metody walidacji**

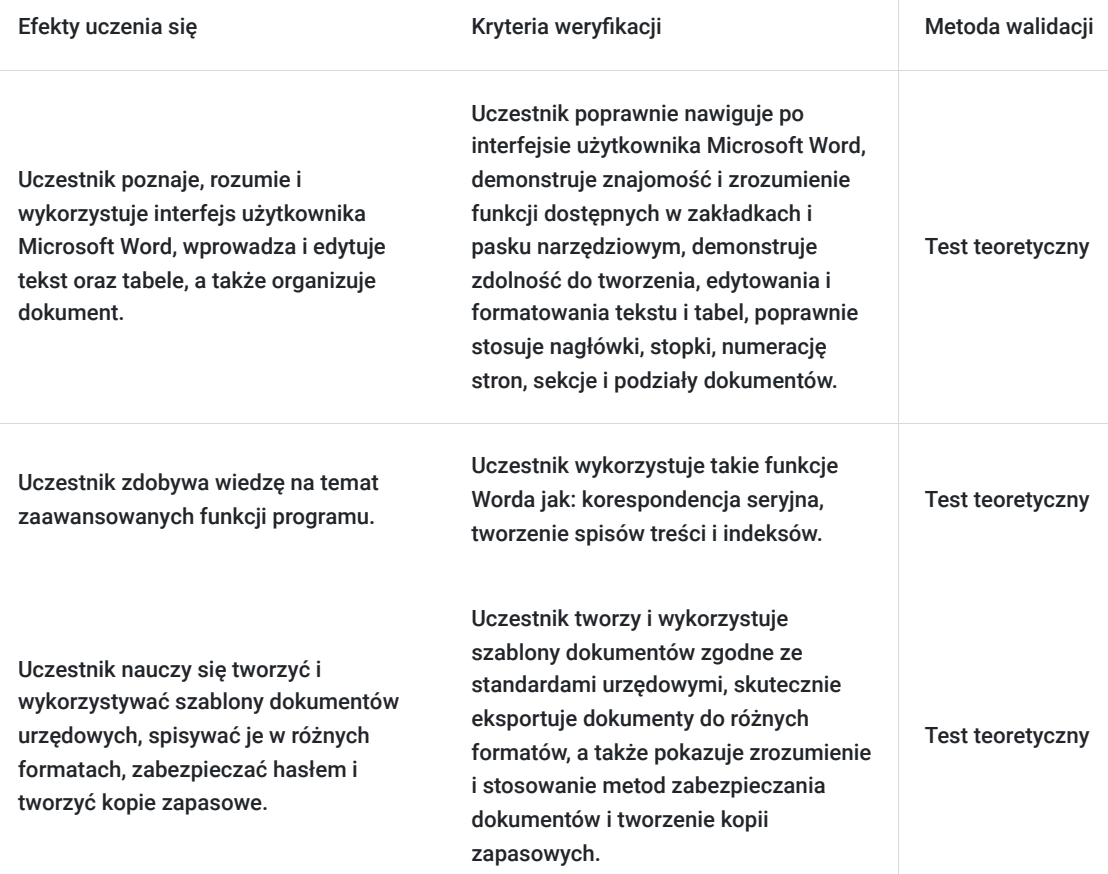

## Kwalifikacje

### **Kompetencje**

Usługa prowadzi do nabycia kompetencji.

#### **Warunki uznania kompetencji**

Pytanie 1. Czy dokument potwierdzający uzyskanie kompetencji zawiera opis efektów uczenia się?

Tak

Pytanie 2. Czy dokument potwierdza, że walidacja została przeprowadzona w oparciu o zdefiniowane w efektach uczenia się kryteria ich weryfikacji?

Tak

Pytanie 3. Czy dokument potwierdza zastosowanie rozwiązań zapewniających rozdzielenie procesów kształcenia i szkolenia od walidacji?

# Program

#### **1. Podstawy i interfejs użytkownika**

- Przegląd interfejsu Worda: Zakładki, pasek narzędziowy, linijka.
- Podstawowe ustawienia programu dla zwiększenia wydajności pracy.
- Navigacja po dokumencie: wyszukiwanie tekstu i obiektów.

#### **2. Edycja tekstu i formatowanie**

- Wprowadzanie i edytowanie tekstu: selekcja, kopiowanie, wklejanie, usuwanie.
- Używanie tabulatorów i twardych spacji dla lepszego formatowania tekstu.
- Formatowanie paragrafów: wcięcia, odstępy między akapitami, wyrównanie tekstu.
- Stosowanie stylów i zmiana motywów dla spójności dokumentów.

#### **3. Praca z tabelami**

- Wstawianie i edycja tabel: manipulacja kolumnami i wierszami.
- Formatowanie tabel: stosowanie stylów tabel, zmiana kolorów i obramowań.

#### **4. Wstawianie elementów i organizacja dokumentu**

- Wstawianie obiektów: obrazy, kształty.
- Korzystanie z nagłówków i stopek, wstawianie numerów stron.

#### **5. Szablony i eksport dokumentów**

- Tworzenie i wykorzystywanie szablonów dokumentów urzędowych.
- Zapisywanie dokumentów w różnych formatach, w tym PDF.

#### **6. Zasady bezpieczeństwa i organizacji pracy**

- Zabezpieczanie dokumentów hasłem.
- Praktyczne porady dotyczące organizacji dokumentów: nazewnictwo i struktura folderów.
- Korzystanie z OneDrive dla tworzenia kopii zapasowych i współdzielenia dokumentów.

#### **7. Praktyczne zastosowanie i dobre praktyki**

- Tworzenie standardowych dokumentów urzędowych: pisma, wnioski, notatki służbowe.
- Dobre praktyki w zakresie formatowania i prezentacji treści urzędowych.
- Przykłady wykorzystania Worda w codziennej pracy urzędnika.

#### **8. Zakończenie szkolenia**

- Sesja pytań i odpowiedzi.
- Podsumowanie kluczowych zagadnień szkolenia.
- Wymiana doświadczeń i najlepszych praktyk między uczestnikami.

## Harmonogram

Liczba przedmiotów/zajęć: 1

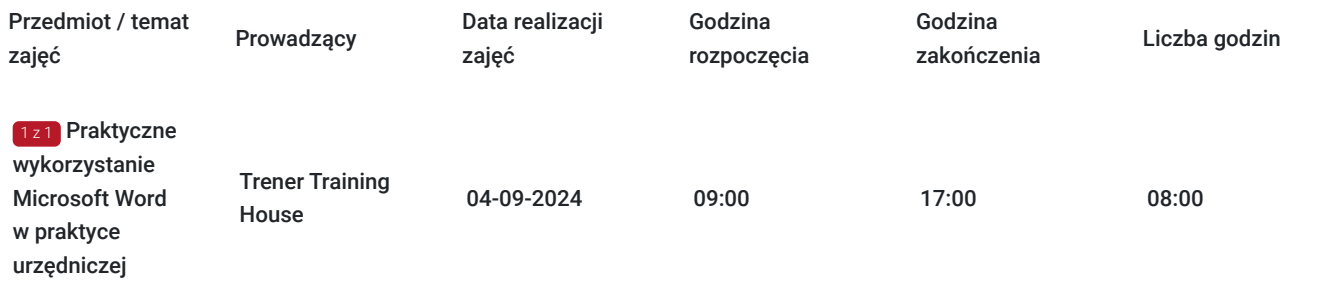

## Cennik

### **Cennik**

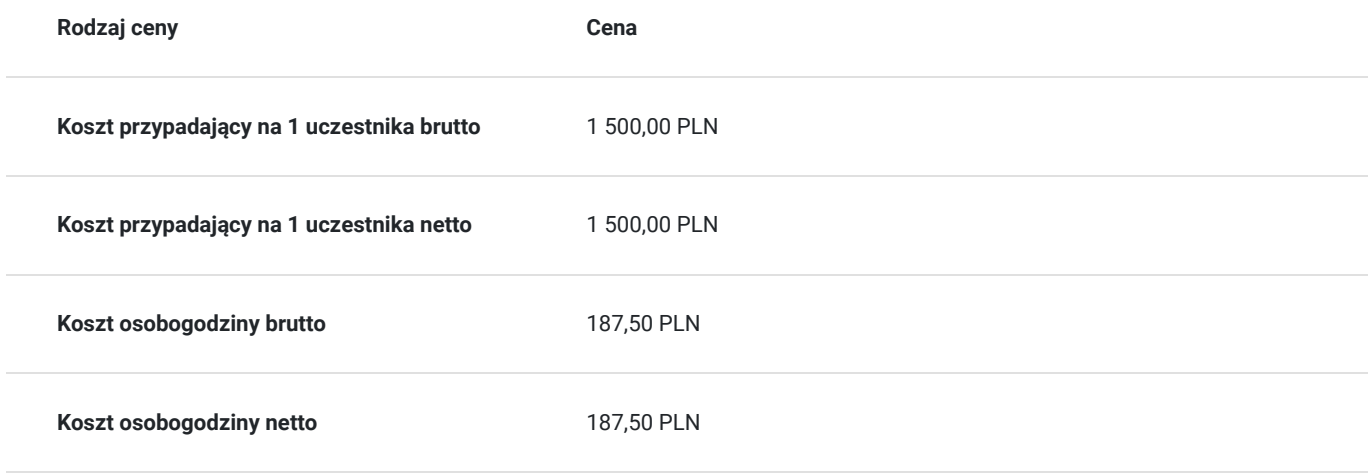

## Prowadzący

Liczba prowadzących: 1

1 z 1

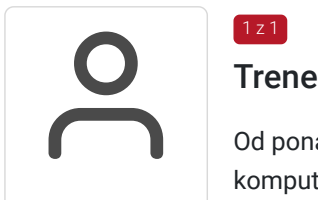

### Trener Training House

Od ponad 15 lat jest zaangażowany w opracowywanie i prowadzenie kompleksowych szkoleń komputerowych. Zrealizował ponad 22 500 godzin szkoleń, skupiając się na rozwoju umiejętności cyfrowych różnych grup zawodowych, w tym urzędników z administracji publicznej. Jego szkolenia przyciągnęły ponad 47 500 uczestników, oferując różnorodny poziom zaawansowania. Jego specjalizacja obejmuje szeroki zakres tematów, od pakietu Microsoft Office, w którym szczególnie często zajmuje się MS Word i MS Excel, po zaawansowane szkolenia z programowania i automatyzacji pracy oraz systemy sztucznej inteligencji, takie jak ChatGPT, Gemini czy Grok. Dzięki swojemu doświadczeniu jest w stanie dostosować kursy do potrzeb urzędników, ułatwiając im wykorzystanie pełnego potencjału programów biurowych.

Trener posiada solidne wykształcenie akademickie, uzyskując tytuł magistra informatyki i ekonometrii na Uniwersytecie Ekonomicznym w Poznaniu. Szkolenia prowadzi zawsze z naciskiem na praktyczne zastosowanie i zrozumienie materiału. Jest ceniony za indywidualne podejście do każdego uczestnika, zdolność dostosowania się do ich potrzeb oraz za umiejętność przekazywania trudnych koncepcji w przystępny sposób.

# Informacje dodatkowe

## **Informacje o materiałach dla uczestników usługi**

W ramach szkolenia zapewniamy:

- materiały w formie skryptu opracowanego przez prowadzącego
- notatnik i długopis
- wyżywienie (przerwa kawowa i obiadowa)

Na zakończenie usługi każdy z uczestników otrzyma zaświadczenie potwierdzające udział w szkoleniu.

# Adres

Bydgoszcz Bydgoszcz woj. kujawsko-pomorskie

## **Udogodnienia w miejscu realizacji usługi**

- Klimatyzacja
- Wi-fi
- Laboratorium komputerowe
- Udogodnienia dla osób ze szczególnymi potrzebami

# Kontakt

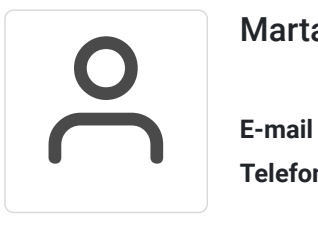

### Marta Mirkiewicz

**E-mail** m.mirkiewicz@th-szkolenia.pl **Telefon** (+48) 507 927 359